# WYKAZ MEBLI Dział Kształcenia i Realizacji Dydaktyki

# Pokój 207a GB

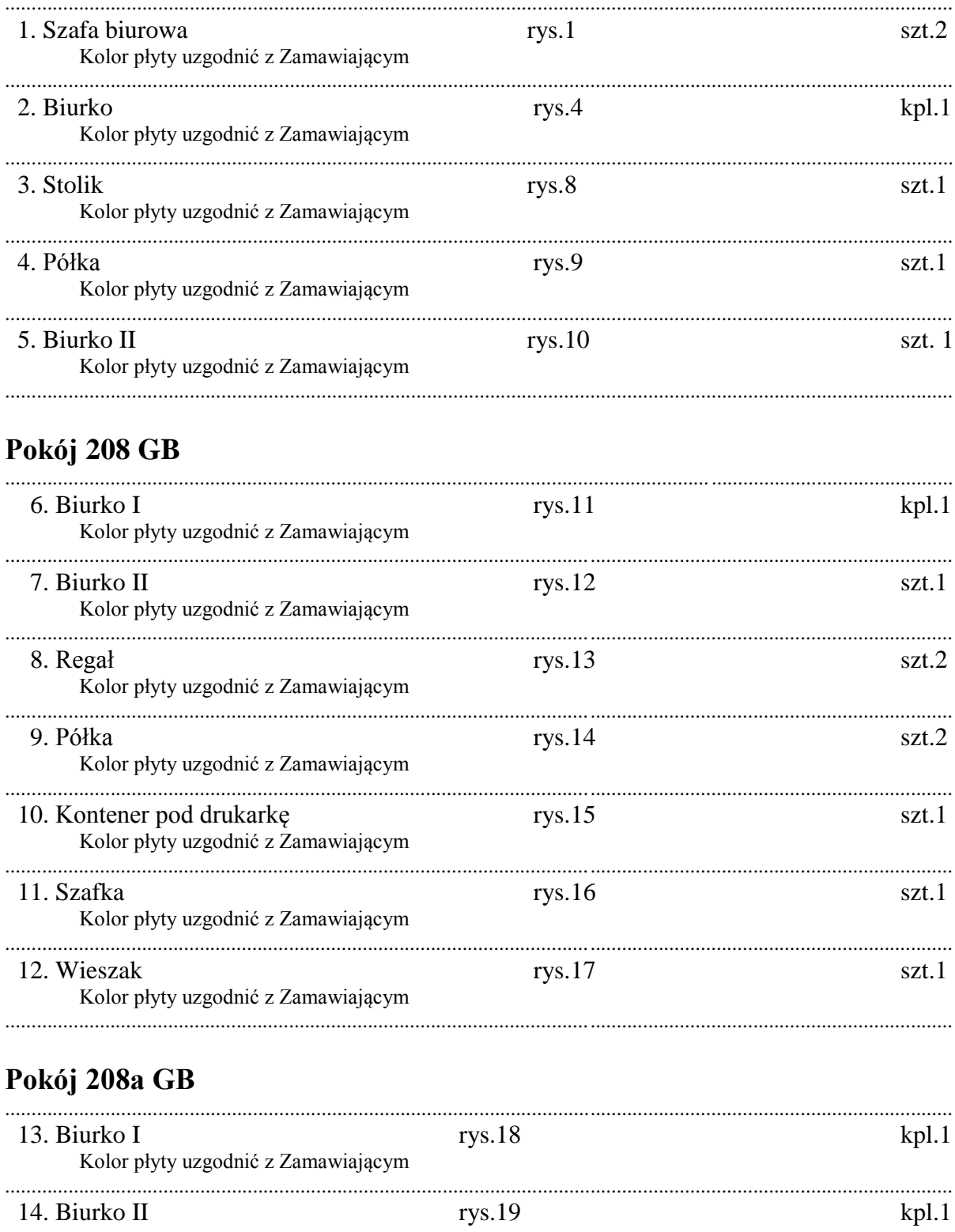

Kolor płyty uzgodnić z Zamawiającym

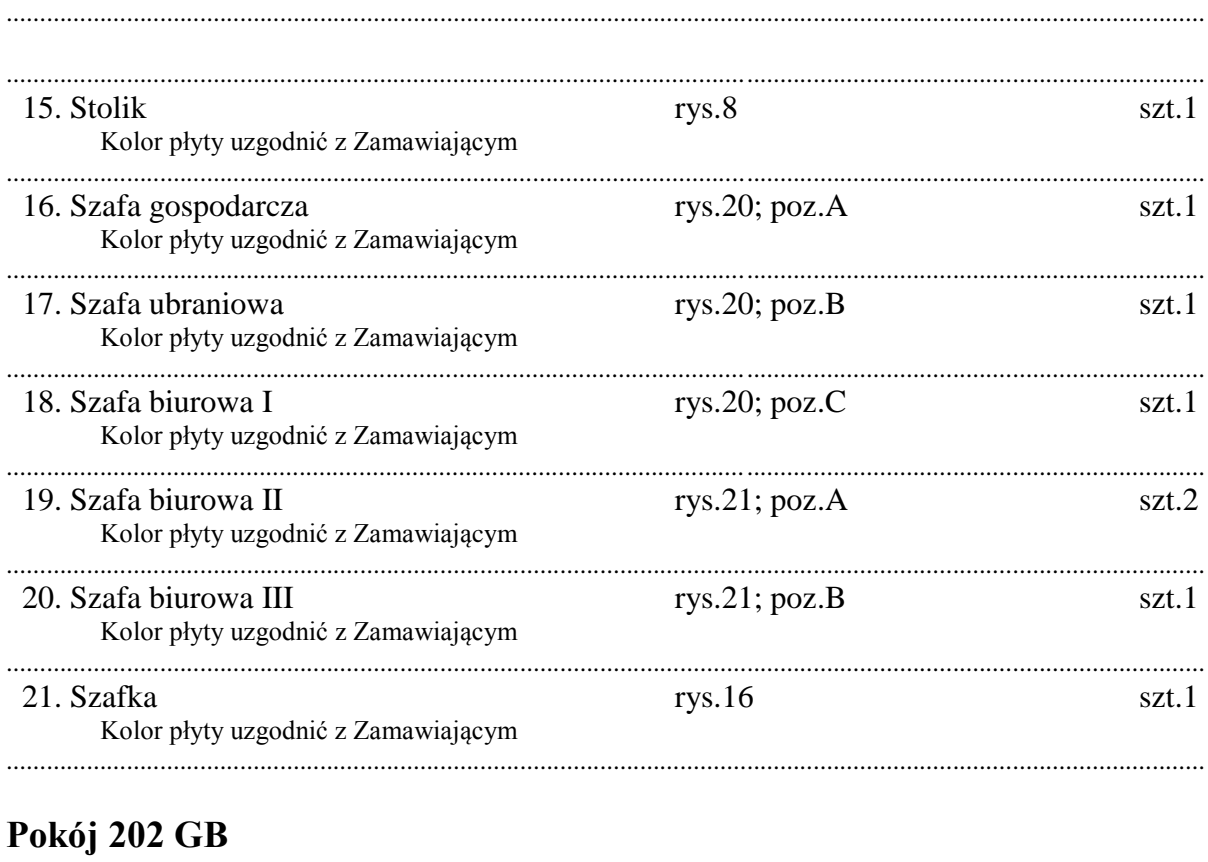

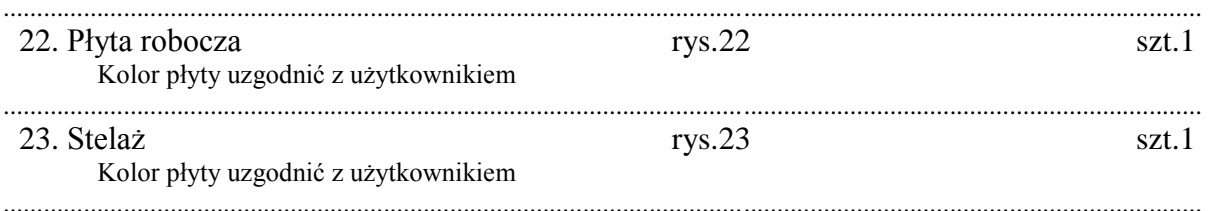

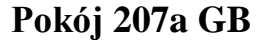

#### **1.0.0. SZAFA BIUROWA** (rys.1) **1.1.0. WYKONANIE**

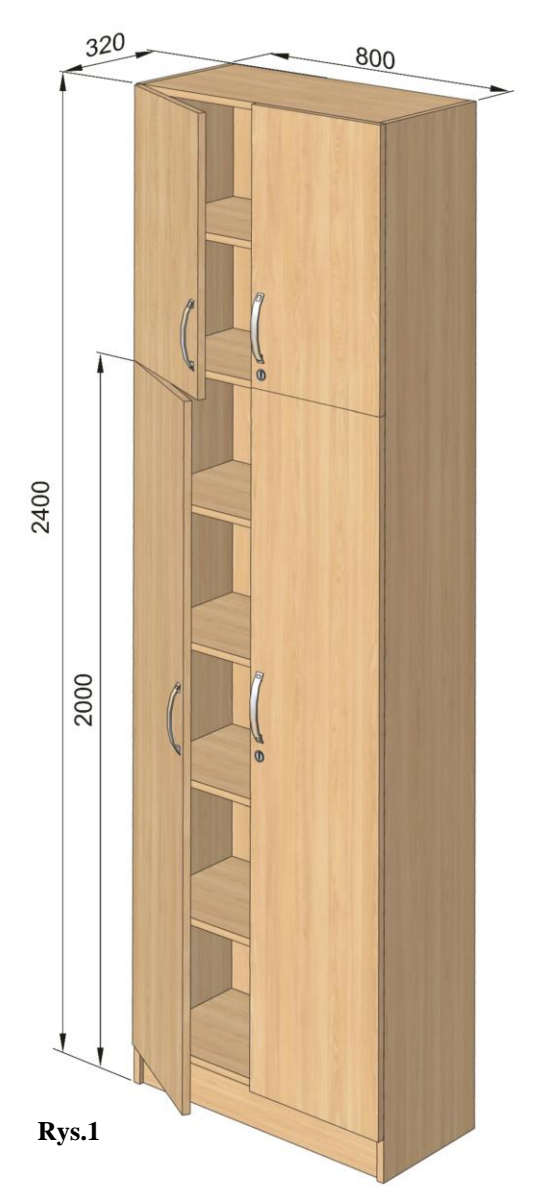

Szafa biurowa wykonana z płyt wiórowej laminowanej o gr.18 mm. wąskie płaszczyzny korpusów okleinowane obrzeżem PCV o gr.0,8 mm, natomiast wąskie płaszczyzny drzwi okleinowane obrzeżem PCV o gr.2 mm. W drzwiach zastosować zamki patentowe meblowe do szaf typu "Baskwil" firmy Lehman lub równoważne z kołkiem oporowym metalowym (rys.2). Zamawiający wymaga aby była możliwość (na życzenie użytkownika) otwieranie wszystkich zamków jednym kluczem, Należy zastosować typ zamków, w których występuje możliwość wymiany wkładek patentowych (bębenków) bez konieczności demontażu całego zamka. Uwaga należy zastosować odpowiednio zamki prawe i lewe. Listwa przymykowa wykonana z PCV typu zatrzask zakrywająca wkręty mocujące z amortyzatorem silikonowym na całej długości. Całość wykonać na połączenia kołkowe nierozłączne (nie dopuszcza się złącz typu konfirmat oraz złącz

mimośrodowych). Na wszystkich płaszczyznach niedopuszczalne rysy, ubytki laminatu, oraz niechlujnie wykonane zaprawki. Całość mocować do ściany za pomocą kątowników i kołków rozporowych. Wysokość listwy cokołowej 100 mm. Uchwyty meblowe metalowe o rozstawie 128 mm w kolorze srebrny mat (nie dopuszcza się uchwytów wykonanych z tworzyw sztucznych). Zastosować regulatory poziomu (rys.3), otwory po regulatorach zamaskować osłonami z tworzywa w klorystyce płyty. Rozmieszczenie półek wynika z podziału z mozliwością regulacji w pionie w zakresie 64 mm. Drzwi mocować na zawiasy puszkowe o srednicy 35 mm. posiadające dożywotnią gwarancję potwierdzoną atestem producenta wytrzymałością 200 000 razy otwierania i zamykania. W przypadku stawiania obok siebie regałów oraz łączenia nadstawek należy zastosować połączenie za pomocą śrub M6 imbus i nakrętki typu ERICSON. Kolor połączenia dobrany kolorystycznie do mebla. Ścianę tylna wykonać z płyty HDF foliowanej o grubości 3 mm, kolor foli i rysunek dobrać do zastowanej płyty. W drzwiach dolnych zastosowac cztery zawiasy puszkowe.

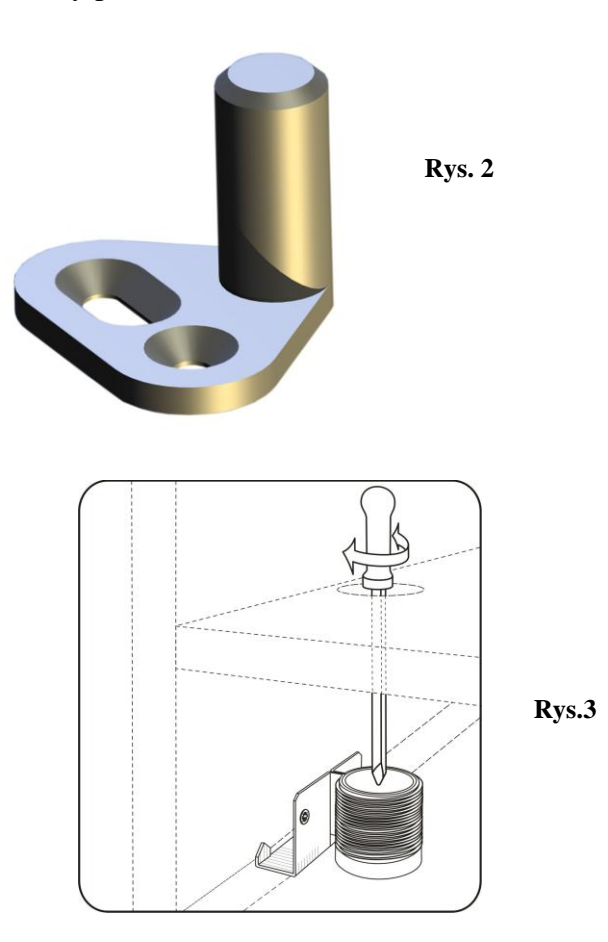

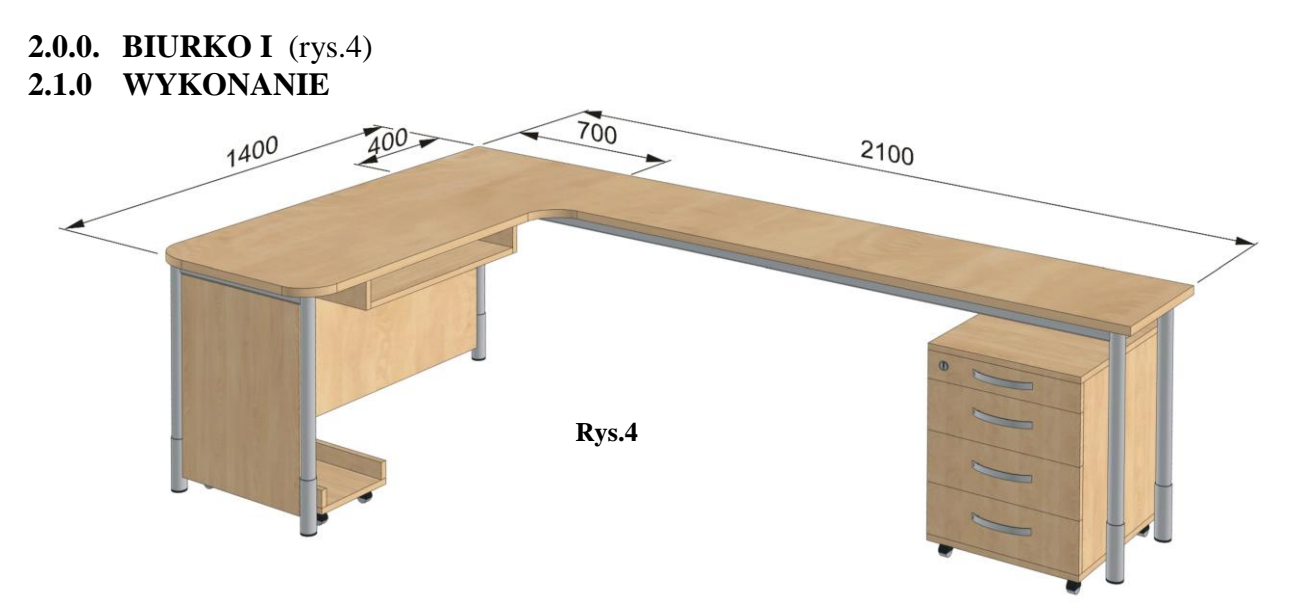

Ogólne warunki wykonania pkt.1.1.0.Biurko wykonane na stelażu metalowym. Nogi biurka wykonane w kolorze srebrny mat malowane proszkowo (Ø40 mm) z regulatorem wysokości w granicach 700 ÷800 mm, regulator osłonięty osłoną wykonaną w tej samej kolorystyce co nogi biurka .Osłona powinna być wykonana z tworzywa i posiadać zaczepy pasujące do regulatorów wysokości. Obrót osłony powinien powodować ruch nogi w pionie. Połączenia nóg z stelażem metalowym powinny być połączone ze sobą za pomocą spawu i zapewniać stabilność stołu, spaw powinien być gładki i płynny. Niedopuszczalnym jest brak prostopadłości nogi względem obwiedni podblatowej, zacieki lakieru, prześwity stali. W kontenerze i szafce zastosować uchwyty meblowe w kolorze srebrny mat (nie dopuszcza się uchwytów wykonanych z tworzyw sztucznych). Szuflady osadzone na prowadnicach samo domykających z uwzględnieniem grubości prowadnicy (grubość blachy wraz z powłoką lakierniczą) zgodnie z rys.5 i 6. Maksymalna strata wysuwu ok.18% długości. Długość prowadnic musi odpowiadać długości boków szuflad, te z kolei powinny zapewniać maksymalną długość szuflady (w module co 5 cm) w zależności od wewnętrznej głębokości korpusu mebla. Pierwsza szuflada H≈80 mm (piórnik wykonany z wypraski PCV w kolorze aluminium lub jasnopopielatym, osadzony na prowadnicach.). Kontener i wózek pod komputer powinny posiadać rolki gumowane samo skrętne z hamulcem o maksymalnej, całkowitej wysokości 60 mm. Szuflady zamykane na zamek centralny (z uwzględnieniem opisu w punkcie 1.1.0). Przeloty kablowe dobrać kolorystycznie do płyty roboczej biurka a rozmieszczenie ich ustalić z zleceniodawcą. Pod płytą roboczą zamocować kanały kablowe. Płytę maskującą mocować do nóg za pomocą metalowych obejm w czterech punktach (rys.7). Płyta robocza o grubości 25 mm. Położenie półki pod klawiaturę ustalić z użytkownikiem.

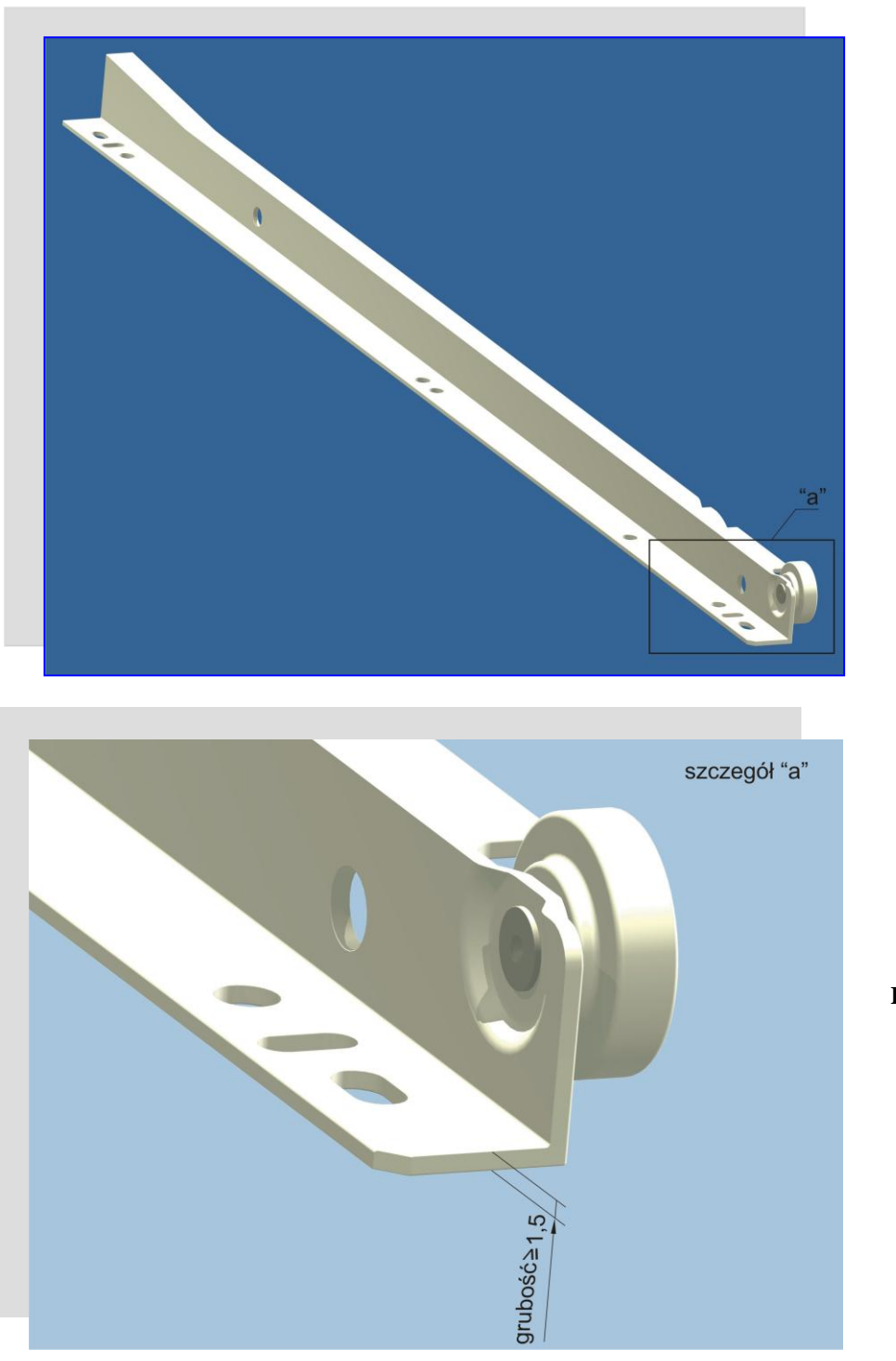

**Rys.5**

**Rys. 6**

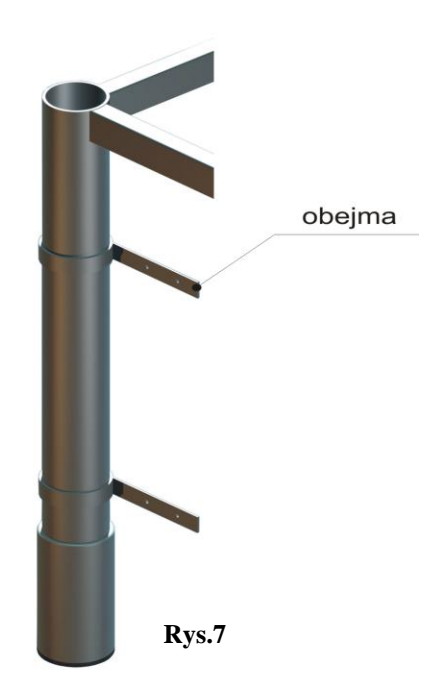

## **2.2.0. SKŁAD**

W skład biurka wchodzi :

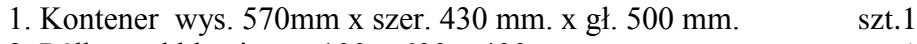

- 2. Półka pod klawiaturę 100 x 600 x 400 mm. szt.1
- 3. Wózek pod komputer o wymiarach 200 x 230 x 500 mm szt.1
- 4. Szafka wys. 570mm x szer. 430 mm. x gł. 500 mm. szt.1

## **3.0.0. STOLIK** (rys.8)

## **3.1.0. WYKONANIE**

Ogólne warunki wykonania pkt.1.1.0. i 2.1.0. wysokość stolika 600 ÷700 mm.

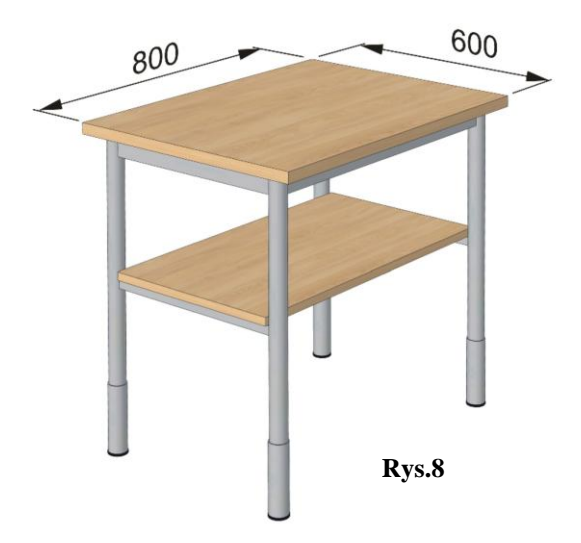

# **4.0.0. PÓŁKA** (rys.9)

## **4.1.0. WYKONANIE**

Ogólne warunki wykonania pkt.1.1.0. Ścianę tylną wykonać z płyty wiórowej laminowanej o gr.18 mm i mocować do ściany za pomocą kołków rozporowych. Miejsca mocowania zamaskować zaślepkami z tworzywa sztucznego w kolorze płyty

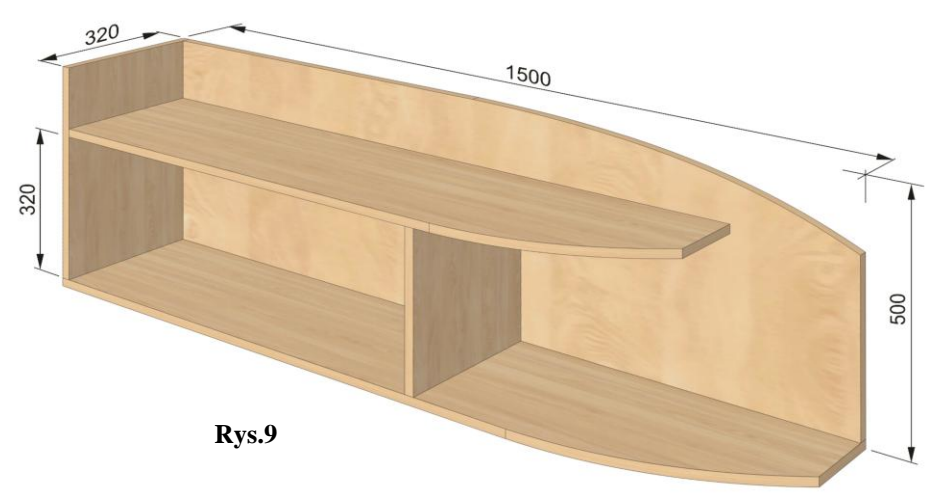

# **5.0.0. BIURKO II** (rys.10)

## **5.1.0. WYKONANIE**

Ogólne warunki wykonania pkt.1.1.0. i 2.1.0. Położenie przelotów kablowych ustalić z użytkownikiem.

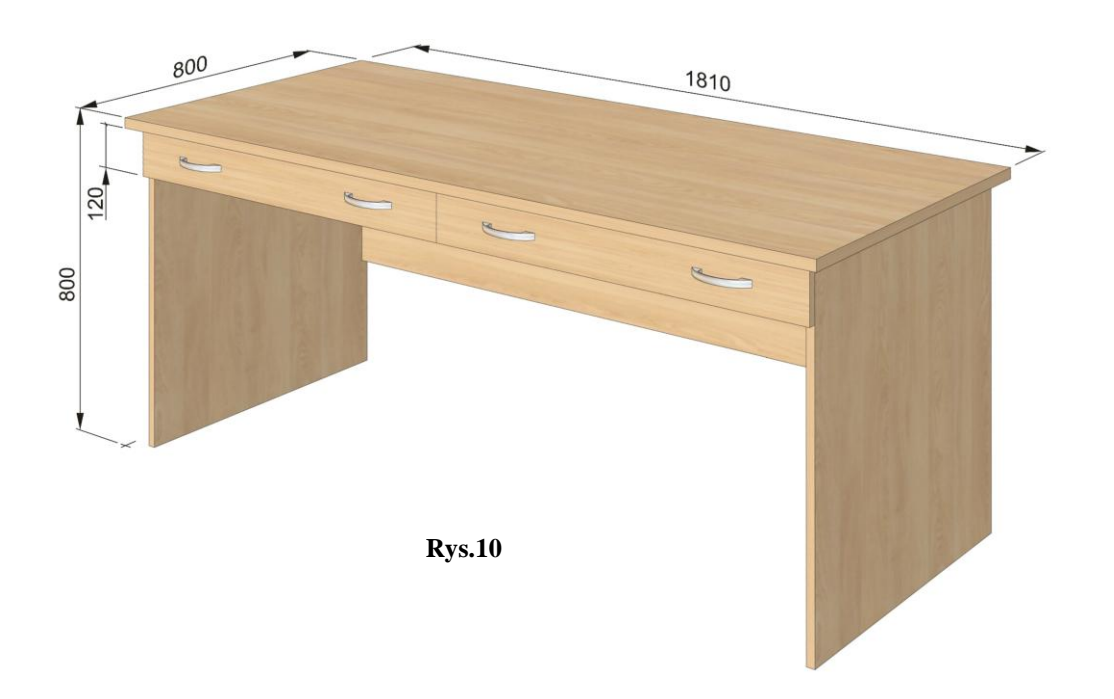

#### *Załącznik nr 3.1 do SIWZ DZIAŁ KSZTAŁCENIA I REALIZACJI DYDAKTYKI*

## **Pokój 208 GB**

### **6.0.0. BIURKO I** (rys.11) **6.1.0. WYKONANIE**

Ogólne warunki wykonania pkt.1.1.0. i 2.1.0.

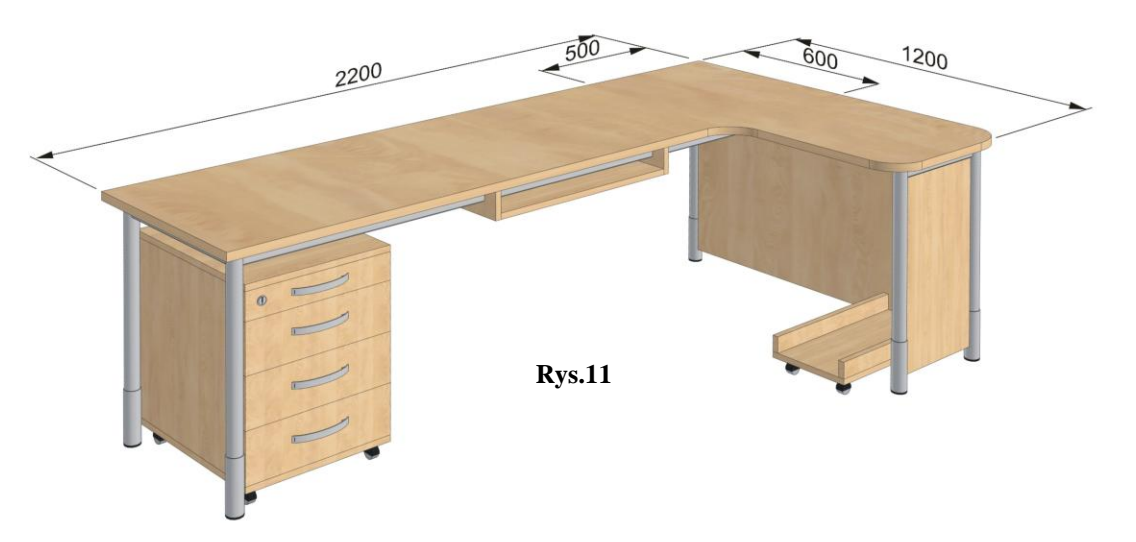

#### **6.2.0. SKŁAD**

W skład biurka wchodzi :

- 1. Kontener wys. 570mm x szer. 430 mm. x gł. 500 mm. szt.1
- 2. Półka pod klawiaturę 100 x 600 x 400 mm. szt.1
- 3. Wózek pod komputer o wymiarach 200 x 230 x 500 mm szt.1

### **7.0.0. BIURKO II** (rys.12) **7.1.0. WYKONANIE**

Ogólne warunki wykonania pkt.1.1.0. i 2.1.

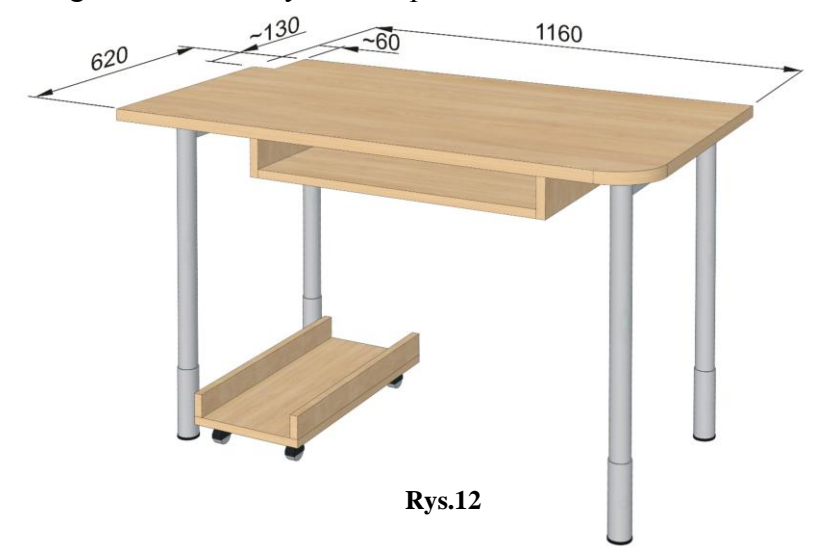

### **7.2.0. SKŁAD**

W skład biurka wchodzi :

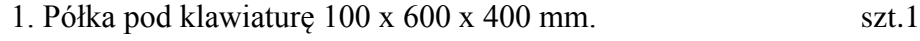

2. Wózek pod komputer o wymiarach 200 x 230 x 500 mm szt.1

## **8.0.0. REGAŁ** (rys.13)

### **8.1.0. WYKONANIE**

Ogólne warunki wykonania pkt.1.1.0.

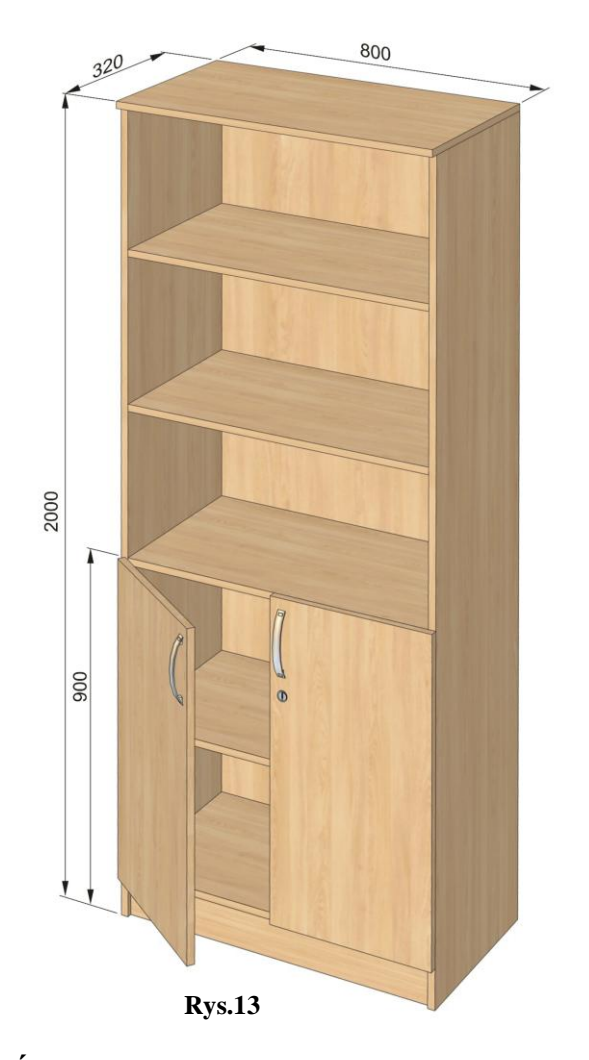

## **9.0.0. PÓŁKA** (rys.14) **9.1.0. WYKONANIE**

Ogólne warunki wykonania pkt.1.1.0. i 4.1.0.

### **10.0.0. KONTENER POD DRUKARKĘ** (rys.15) **10.1.0. WYKONANIE**

Ogólne warunki wykonania pkt.1.1.0. i 2.1.0.

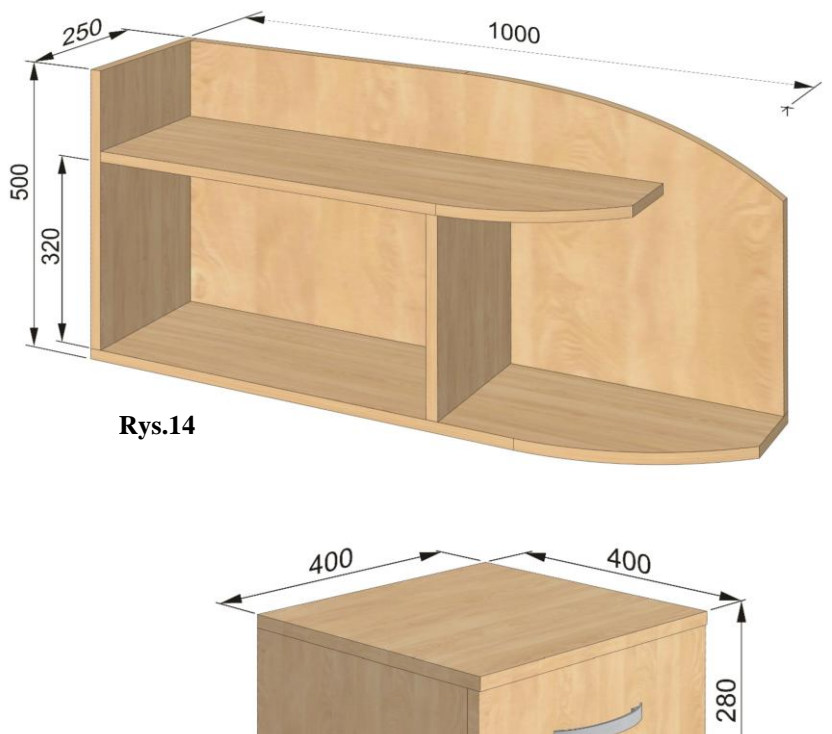

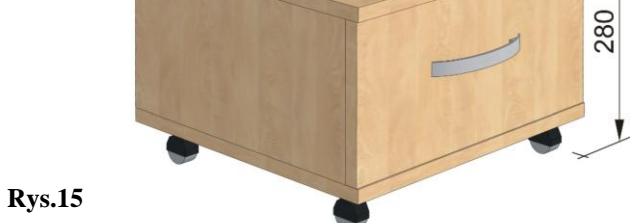

## **11.0.0. SZAFKA** (rys.16) **11.1.0. WYKONANIE**

Ogólne warunki wykonania pkt.1.1.0.

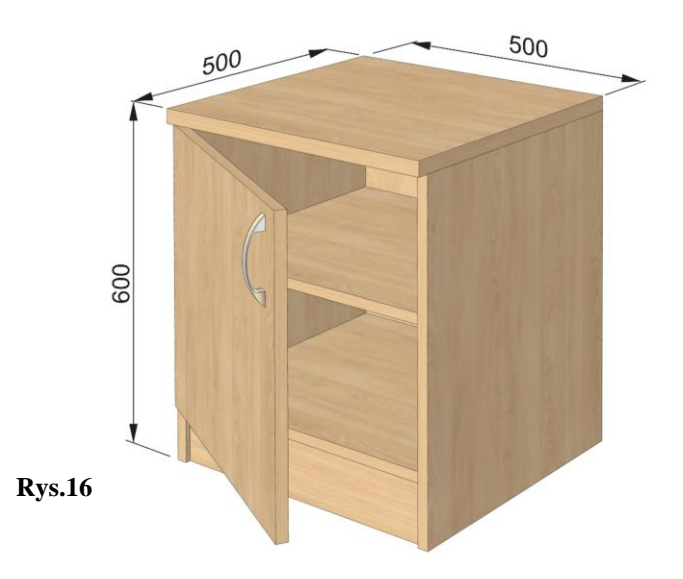

*- 11 –*

## **12.0.0. WIESZAK** (rys.17) **12.1.0. WYKONANIE**

Ogólne warunki wykonania pkt.1.1.0.

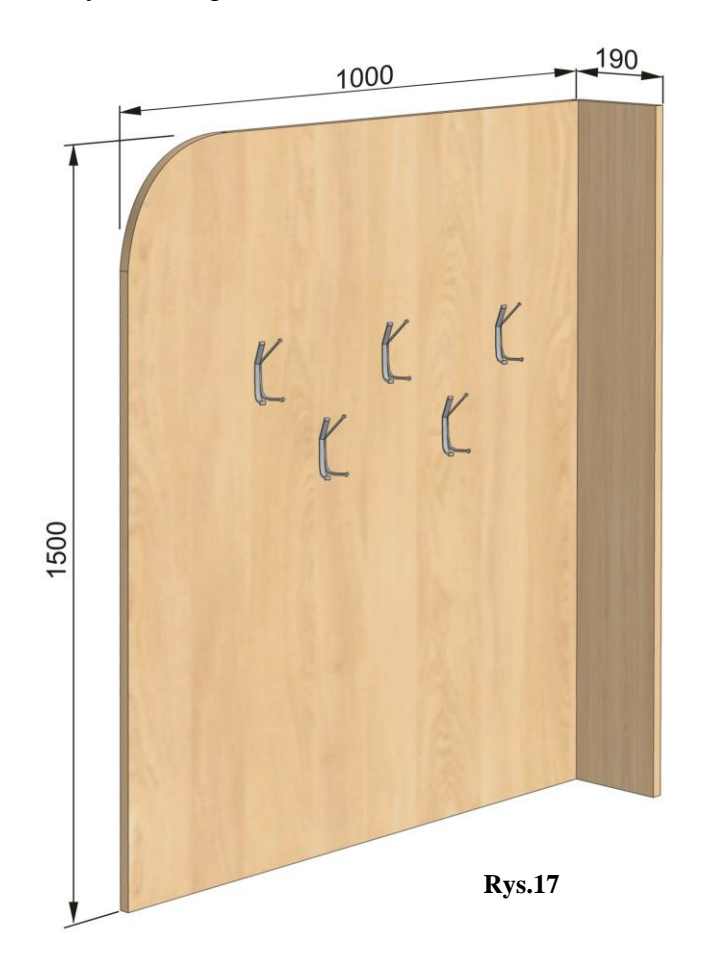

#### *Załącznik nr 3.1 do SIWZ DZIAŁ KSZTAŁCENIA I REALIZACJI DYDAKTYKI*

## **Pokój 208a GB**

#### **13.0.0. BIURKO I** (rys.18) **13.1.0. WYKONANIE**

Ogólne warunki wykonania pkt.1.1.0.i 2.0.0.

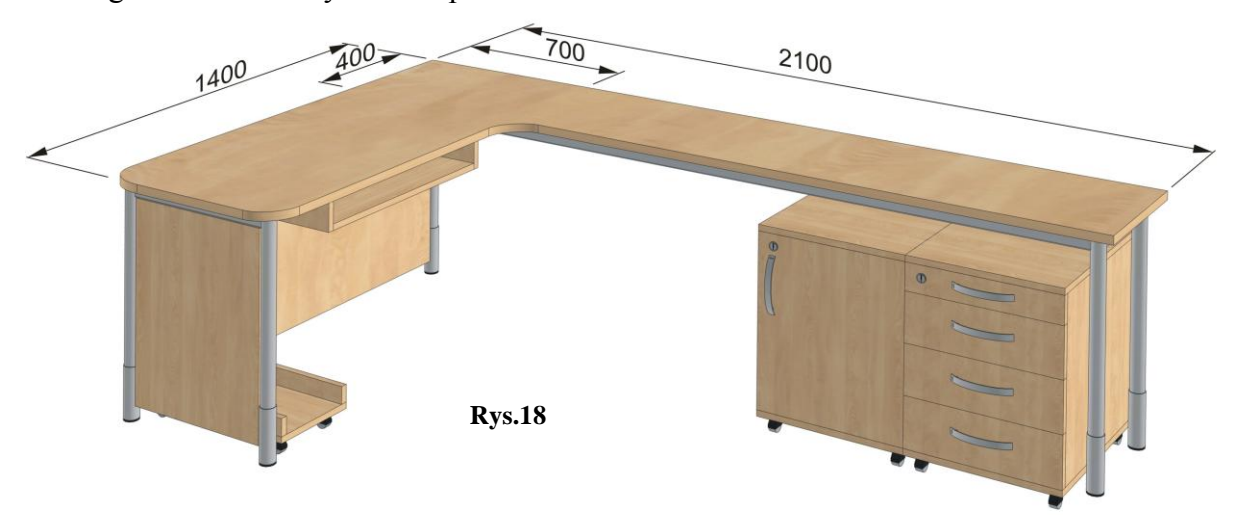

#### **13.2.0. SKŁAD**

W skład biurka wchodzi :

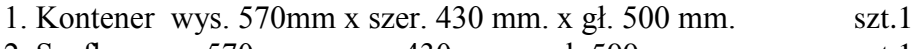

- 2. Szafka wys. 570mm x szer. 430 mm. x gł. 500 mm szt.1 3. Półka pod klawiaturę 100 x 600 x 400 mm. szt.1
- 
- 4. Wózek pod komputer o wymiarach 200 x 230 x 500 mm szt.1

#### **14.0.0. BIURKO II** (rys.19) **14.1.0. WYKONANIE**

Ogólne warunki wykonania pkt.1.1.0.i 2.0.0.

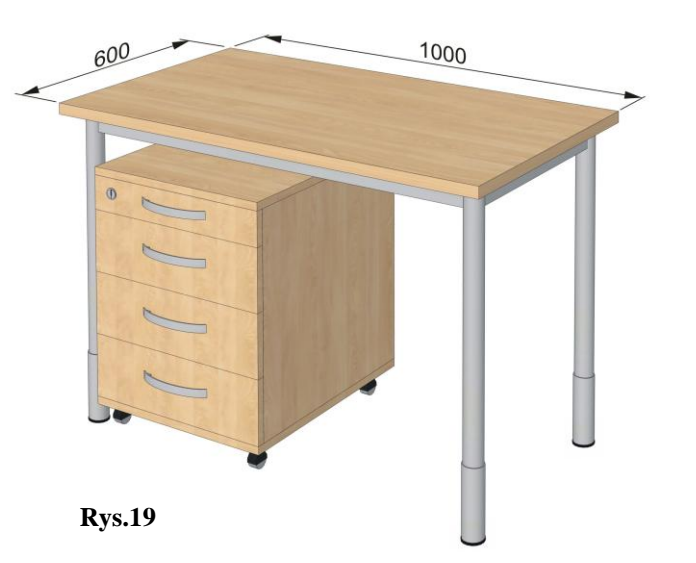

## **14.2.0. SKŁAD**

W skład biurka wchodzi :

1. Kontener wys. 570mm x szer. 430 mm. x gł. 500 mm. szt.1

*- 14 –*

## **15.0.0. STOLIK** (rys.8) **15.1.0. WYKONANIE**

Ogólne warunki wykonania pkt.1.1.0.i 2.0.0.

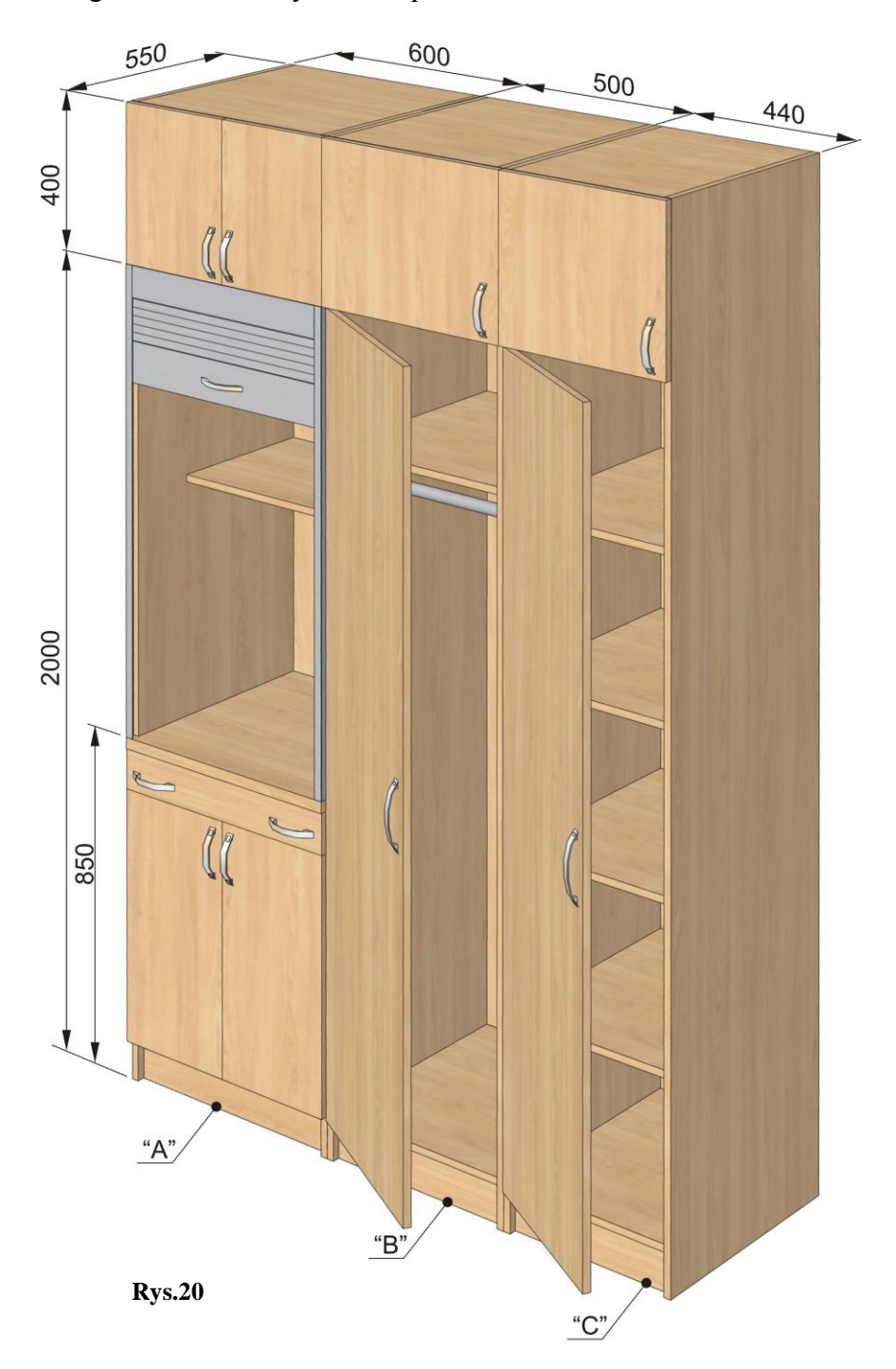

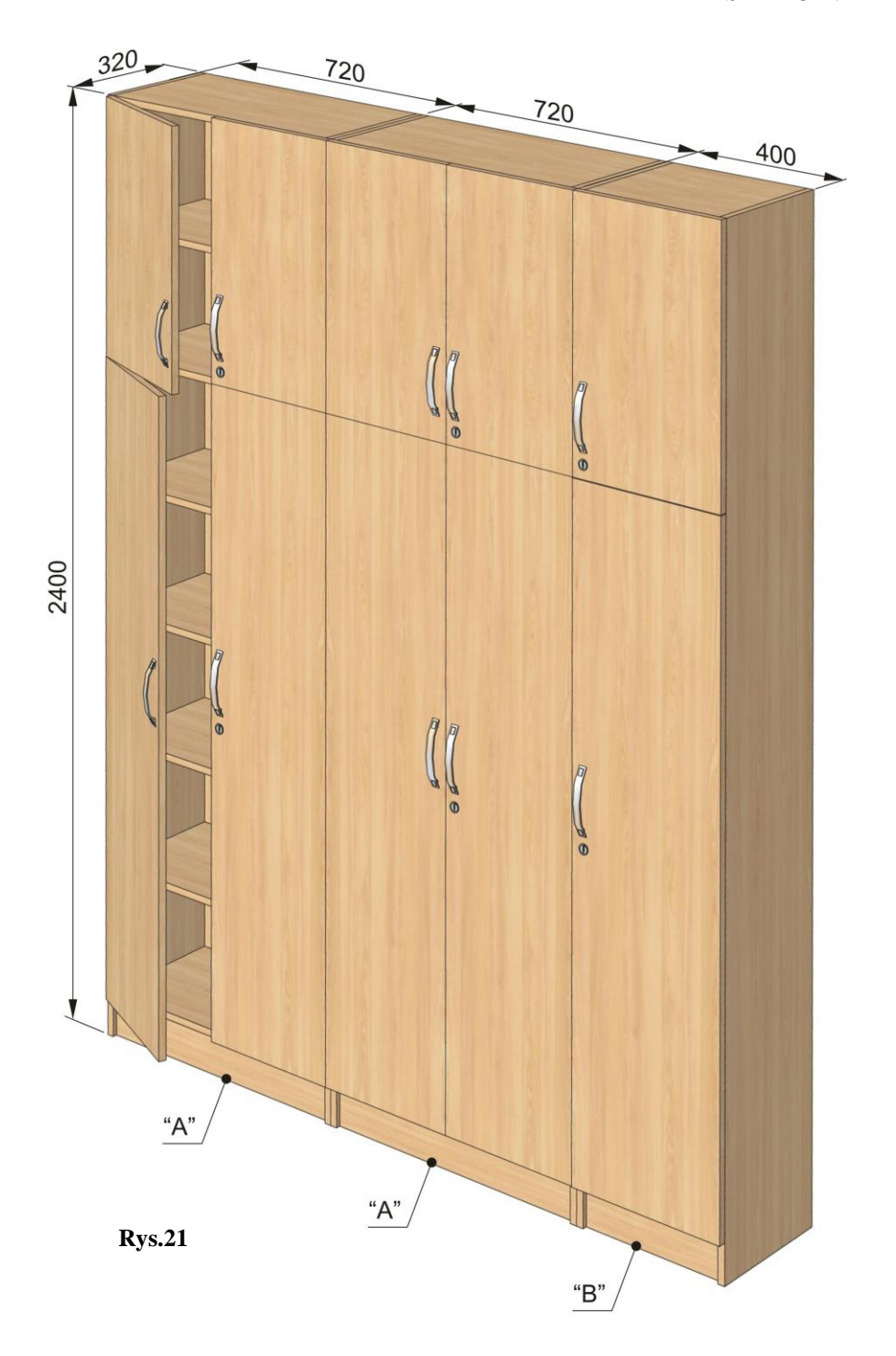

## **16.0.0. SZAFA GOSPODARCZA** (rys20; poz. "A") **16.1.0. WYKONANIE**

Ogólne wykonania pkt.1.1.0. Należy zastosować system żaluzji z hamulcem możliwość zatrzymania żaluzji w dowolnym położeniu. Zamawiający wymaga zastosowania sprężynowych bębnów nawijających matę żaluzjową prowadzonych po szynach profilowanych wykonanych z aluminium.. Płytę roboczą wykonać z płyty do "blatów kuchennych". Pod płyta roboczą szafki dolnej zastosować dodatkowy wysuwany blat roboczy na prowadnicach kulkowych z pełnym wysuwem i z zaczepem uniemożliwiającym cofnięcie blatu. Prowadnice kulkowe o wytrzymałości min 30 kg.

#### **17.0.0. SZAFA UBRANIOWA** (rys20; poz. "B")

#### **17.1.0. WYKONANIE**

Ogólne wykonania pkt.1.1.0.

#### **18.0.0. SZAFA BIUROWA I** (rys20; poz. "C")

#### **18.1.0. WYKONANIE**

Ogólne wykonania pkt.1.1.0.

#### **19.0.0. SZAFA BIUROWA II** (rys21; poz. "A")

#### **19.1.0. WYKONANIE**

Ogólne wykonania pkt.1.1.0.

# **20.0.0. SZAFA BIUROWA III** (rys21; poz. "B")

## **20.1.0. WYKONANIE**

Ogólne wykonania pkt.1.1.0.

#### **21.0.0. SZAFKA** (rys.16) **21.1.0. WYKONANIE**

Ogólne wykonania pkt.1.1.0.

## **Pokój 208a GB**

# **22.0.0. PŁYTA ROBOCZA** (rys.22)

#### **22.1.0. WYKONANIE**

Ogólne wykonania pkt.1.1.0. Dokładny pomiar płyty wykonuję wykonawca. Płytę dobrać kolorystycznie do pozostałej części biurka.

#### **23.0.0. STELAŻ DOSTAWKA** (rys.23) **23.1.0. WYKONANIE**

Ogólne wykonania pkt.2.1.0. W istniejącym biurku należy zdjąć płytę roboczą i przymocować dodatkowy stelaż rys.18 i zamocować nową płytę roboczą

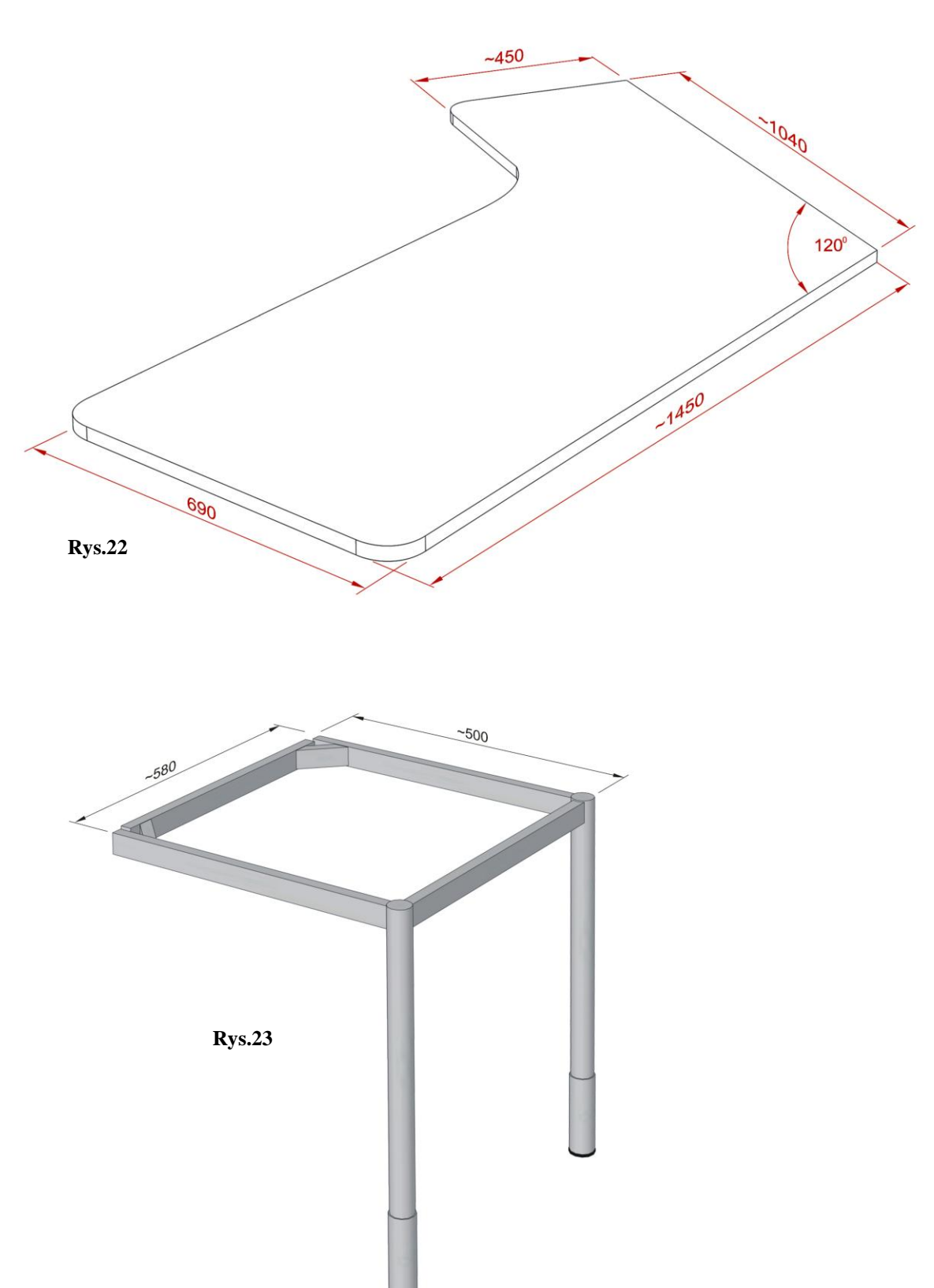